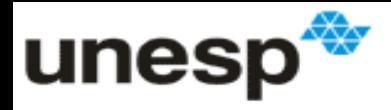

## **DEA e Dados em painel**

#### Enzo Barberio Mariano

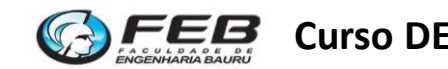

**Curso DEA Curso DEA Enzo Barberio Mariano** 1

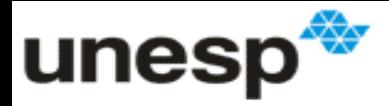

### **Tipos de Análises – Cross section**

- Análise restrita a um período específico;
- Mais adequada para se utilizar a DEA;
- Possibilita uma análise comparativa válida apenas para um ano específico;
- As DMUs em um mesmo período de tempo de tempo trabalham sob a mesma tecnologia;

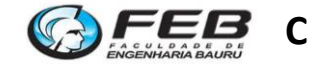

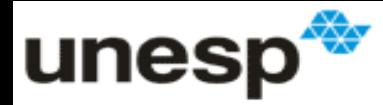

## **Tipos de análise - Séries temporais**

- Uma mesma unidade em vários períodos de tempo;
- Cada DMU em um dado período pode ser adotada como uma DMU distinta;
- Permite identificar o ano em as unidades foram mais ou menos eficientes;
- Deve ser utilizada com cuidado (hipóteses bem embasadas)
- Difícil separar:
	- Ineficiências gerenciais
	- Aumento da tecnologia
	- Fatores ambientais (crise econômica).

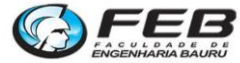

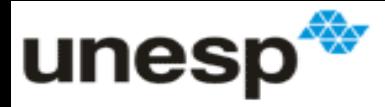

## **Tipos de análise - Dados em painel**

- **Múltiplas DMUs em múltiplos anos;**
- **Abordagens possíveis:**
	- Uma aplicação para cada ano;
	- Única aplicação com todos os anos misturados;
	- Análise de janelas;
	- Índice Malmquist;

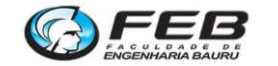

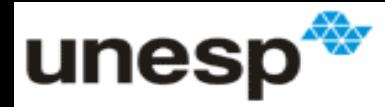

# **Uma aplicação para cada ano**

• **Garante uma múltiplas análises homogenias;** 

– Cada análise individual é consistente;

- **Fica difícil verificar a evolução da eficiência em termos absolutos;**
	- DEA fornece uma eficiência relativa;

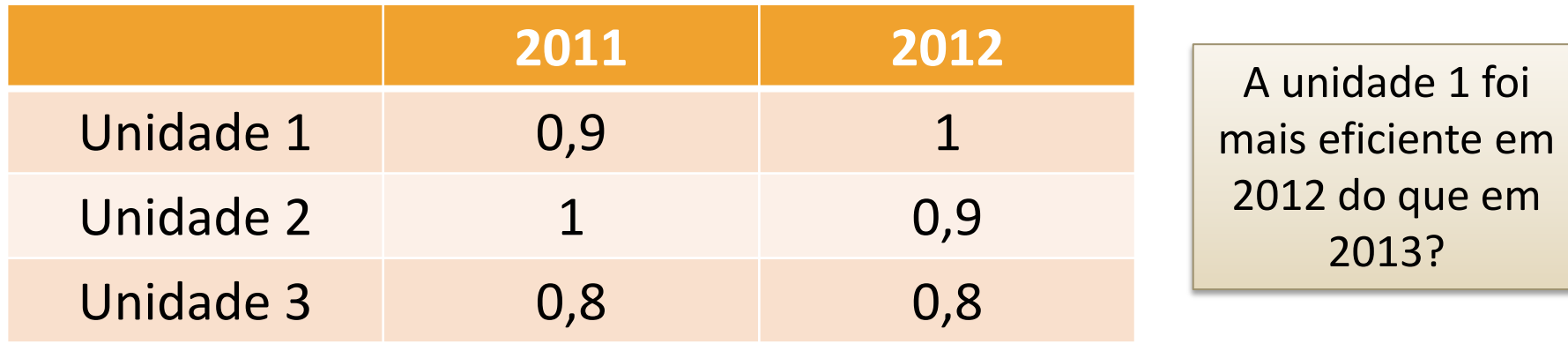

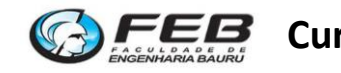

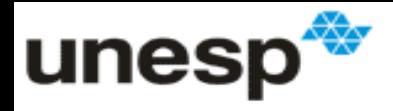

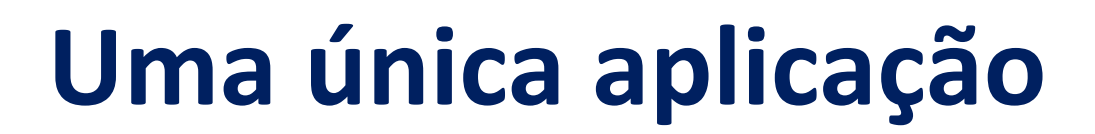

- **A análise fica muito heterogênea;**
	- É irreal supor que a tecnologia não muda com o tempo;
- **A fronteira pode ser constituída de muitas unidades em anos distintos, o que não faz muito sentido.** 
	- O índice de eficiência perde o sentido;
	- As metas e benchmarks são irreais;
- **Pode ser utilizada em uma análise preliminar:**
	- Permite verificar alguns padrões:
	- Ex: se todas as DMUs em um ano forem mais eficientes do que no outro;

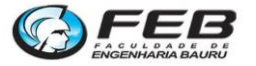

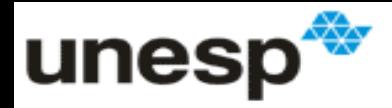

# **Análise de janela**

- **Abordagem empírica muito utilizada:**
	- Proposta por Charnes et al. (1985);
	- A ideia é semelhante a uma média móvel (um ano sai e outro entra)
- **Consiste de múltiplas aplicações com DMUs de vários anos misturados (mas não de todos);**
	- Apenas anos próximos são misturados em uma janela;
	- Garante um pouco mais de homogeneidade;
- **Une e diminui as desvantagens das duas abordagens anteriores;**
	- Questão da tecnologia e questão da eficiência relativa

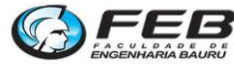

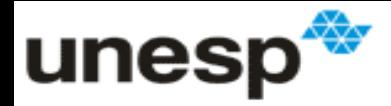

## **Análise de janela – Passo 1**

- **Cada aplicação da DEA se chamada janela;**
	- Dados de anos misturados
- **Fórmulas básicas (empíricas):**

*Tamanho da janela (p) = (k + 1)/2*

*Número de janelas = k – p + 1*

 $k = n$ úmero de anos Arredondar para cima ou para baixo

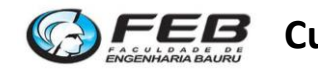

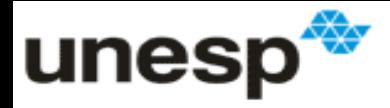

#### **Exemplo**

Determine o tamanho das janelas, o número de janelas análisadas e liste os anos contidos em cada uma considerando o período de 1996 a 2009

•*(K = 14): Tamanho da janela = 8 e número de janelas = 7*

- •*Janelas:* 
	- $-$  (a) 1996 to 2003
	- (b) 1997 to 2004,
	- (c) 1998 to 2005,
	- $-$  (d) 1999 to 2006,
	- (e) 2000 to 2007,
	- (f) 2001 to 2008,
	- $-$  (g) 2002 to 2009.

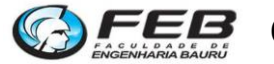

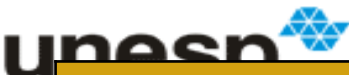

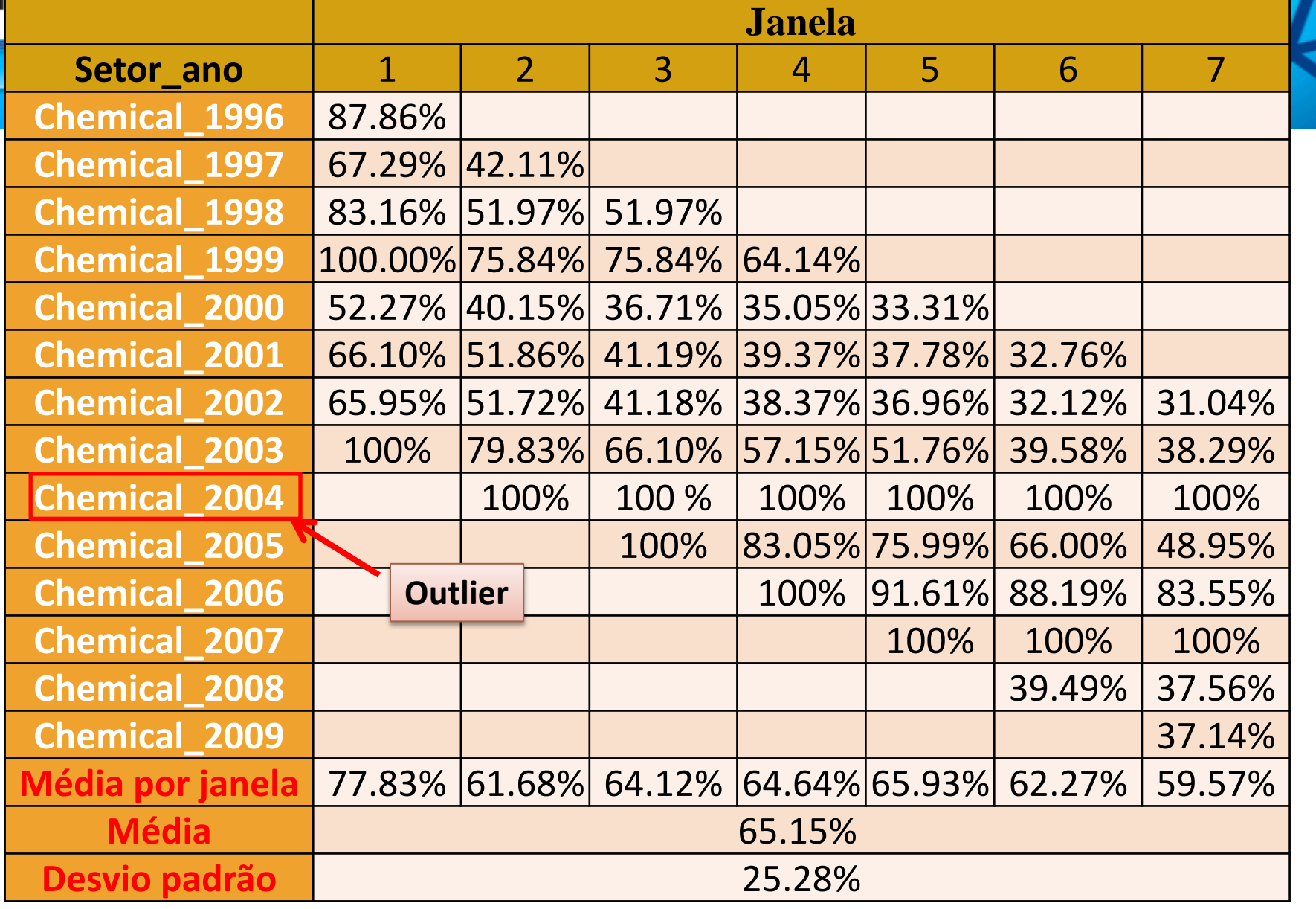

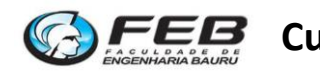

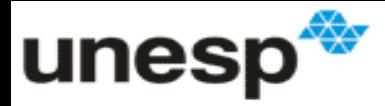

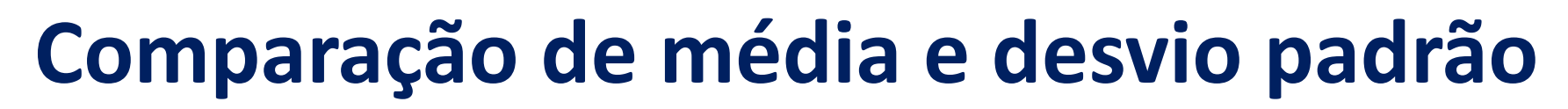

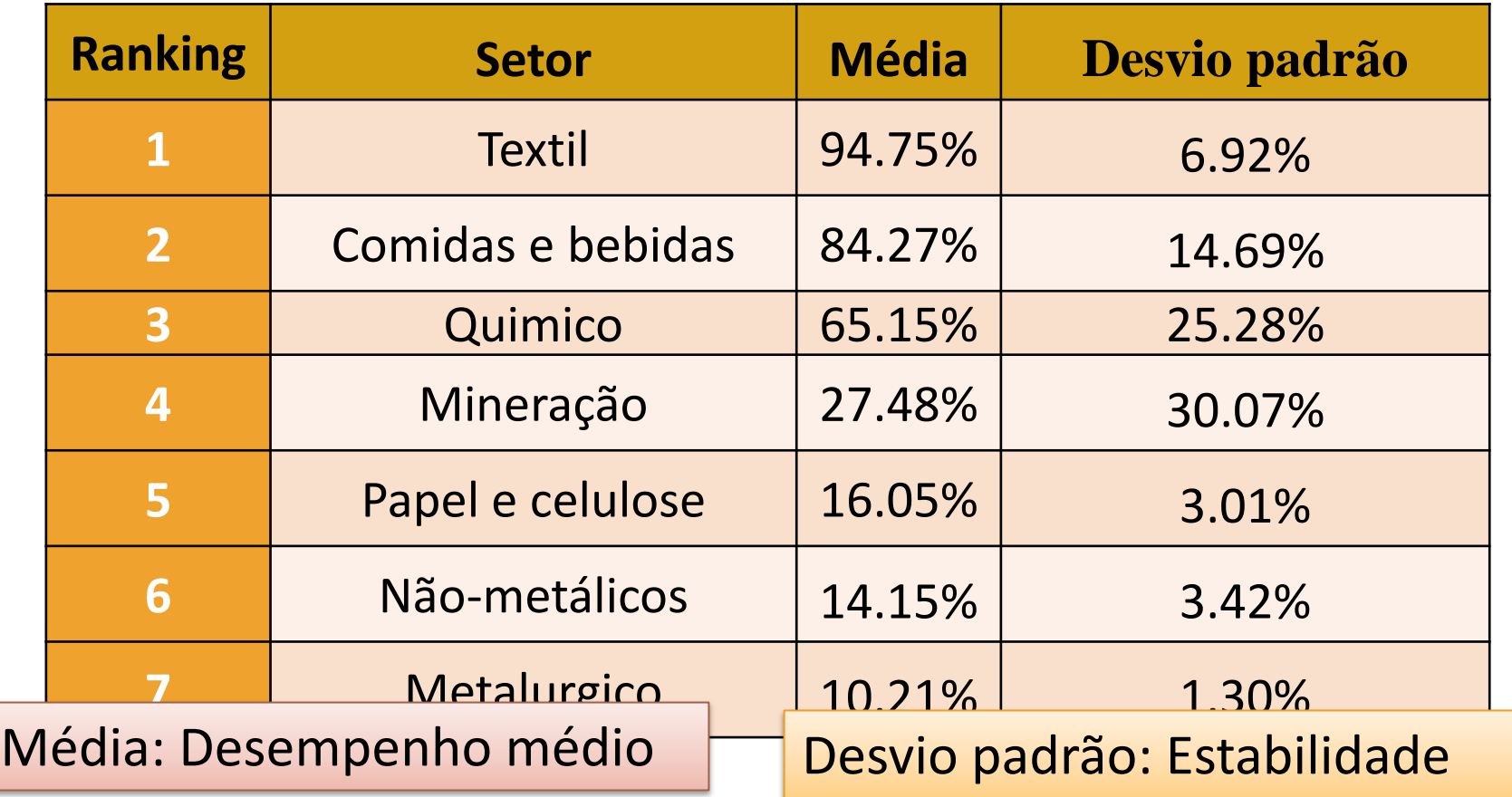

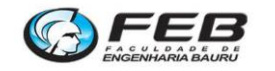

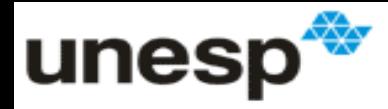

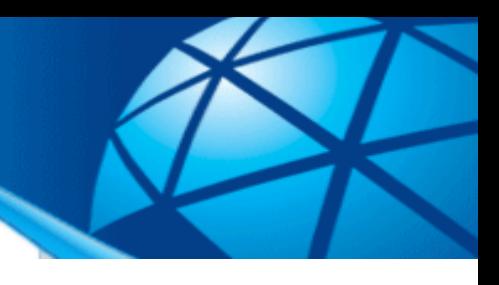

# **Limitações**

- **Abordagem altamente empírica:**
	- Baseada em tentativa e erro;
	- Não existem justificativas teóricas;
- **Exige alguma experiência de interpretação para fornecer resultados relevantes;**
- **Ainda há campo para ser aprimorada:**

– Qual o melhor tamanho de janelas?

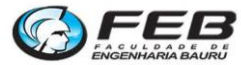

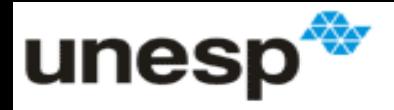

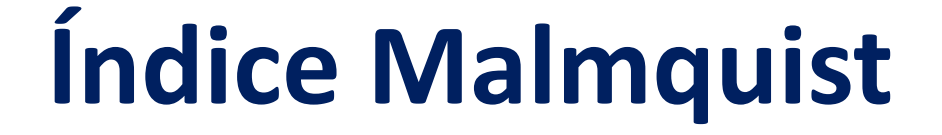

- **Mede as mudanças de produtividade entre dois períodos;**
	- Meda a mudança na produtividade e não na eficiência relativa;

#### • **Número Índice:**

- Mede as mudanças em uma variável multidimensional entre dois períodos de tempo;
- Análise apenas de dois em dois anos;
- Ex: índice de preços ao consumidor (IPC);

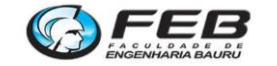

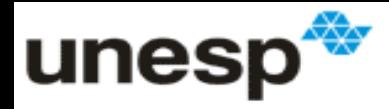

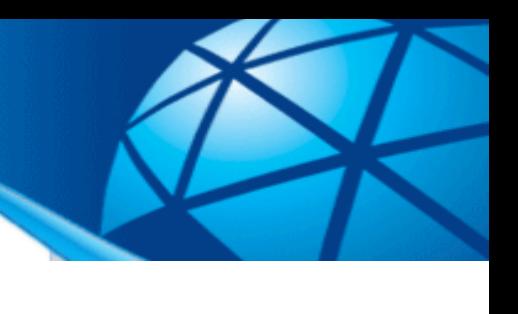

# **Histórico do IM**

- **Malmquist (1953):**
	- Propôs uma medida para medir mudanças de produtividade;
- **Caves et al (1982):**
	- Propôs o índice Malmquist e com os seus componentes;
	- Generalização do trabalho de Malmquist;
- **Färe et al. (1994):**
	- Propôs o uso da DEA para o cálculo do índice Malmquist;
	- Método DEA Malmquist;

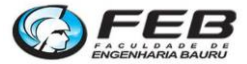

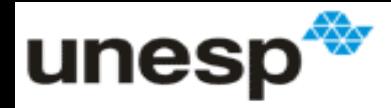

# **Índice Malmquist**

- **Interpretação:**
	- Se for maior que 1 houve evolução na produtividade;
	- Se for menor que 1 houve involução na produtividade:

IM = 1,14 (evolução de 14% na produtividade)

IM = 0,9 (involução de 10% na produtividade)

- **Pode ser decomposto:**
	- **AE: Alterações de eficiência relativa**
		- Efeitos de emparelhamento (cach-up effect);

#### – **AT: Alterações tecnológicas**

• Efeitos do deslocamento na fronteira (frontier shift effect):

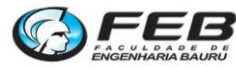

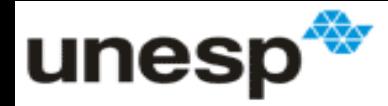

# **Significado de IM, AT e AE**

- **IM: Evolução da produtividade de maneira absoluta;**
	- Se melhorou ou piorou a relação entre inputs e outputs
- **AE: Alterações na eficiência relativa:**
	- O quanto a DMU ficou mais próxima ou mais longe a da fronteira:
- **AT: Alterações devido a mudanças tecnológicas:**
	- O quanto da evolução se deu por que todas as DMUs melhoraram;

### **IM = AT \* AE**

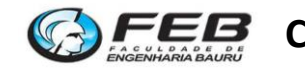

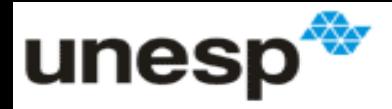

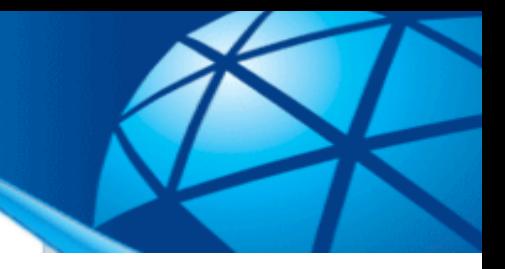

### **Exemplo**

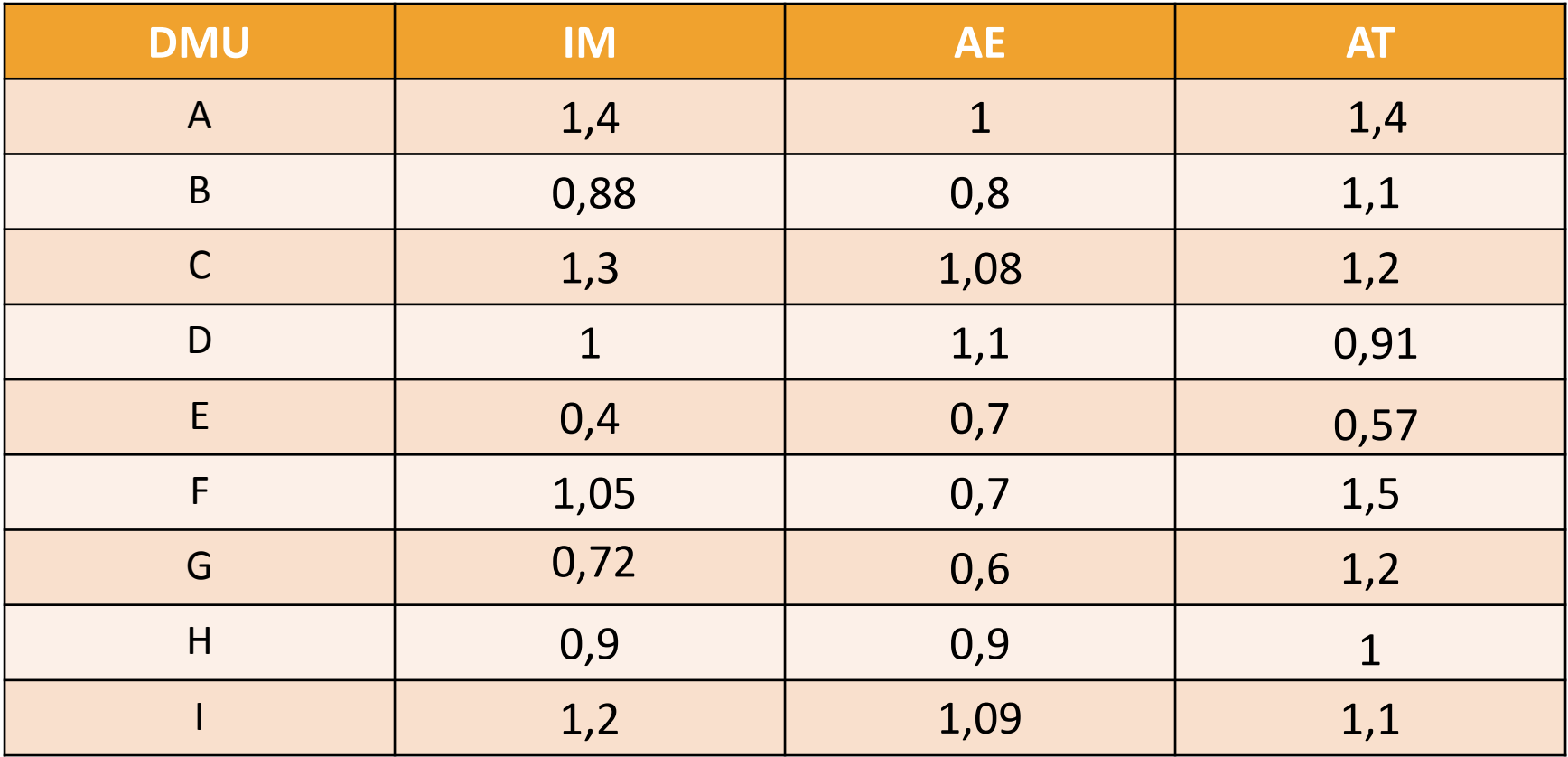

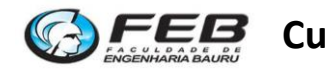

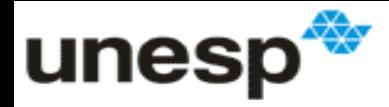

# **Calculo do Índice Malmquist**

- *d<sup>0</sup> (x<sup>0</sup> ,y<sup>0</sup> )***:** Eficiência da DMU no período *"0"* relativa à fronteira do período *"0"*;
- *d<sup>0</sup> (x t ,y t ):* Eficiência da DMU no período *"t"* relativa à fronteira do período *"0"*;
- *d<sup>t</sup> (x<sup>0</sup> ,y<sup>0</sup> ):* Eficiência da DMU no período *"0"* relativa à fronteira do período *"t"*;
- $d_t(x^t, y^t)$ no período "t" relativa à fronteira do período *"t"*.

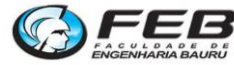

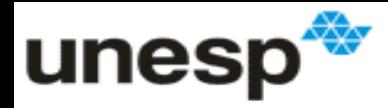

# **Calculo do Índice Malmquist**

- *d<sup>0</sup> (x<sup>0</sup> ,y<sup>0</sup> )***:** Eficiência da DMU no modelo CCR (período 0); – Valor entre 0 e 1;
- *d<sub>t</sub>(x<sup>t</sup>,y<sup>t</sup>):* Eficiência da DMU no modelo CCR (período t); – Valor entre 0 e 1
- *d<sub>o</sub>(x<sup>t</sup>,y<sup>t</sup>):* Restrições no período 0, dados da DMU no período t; – Pode ser maior ou menor que 1;
- *d<sup>t</sup> (x<sup>0</sup> ,y<sup>0</sup> ):* Restrições no período t, dados da DMU no período 0; – Pode ser maior ou menor que 1

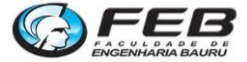

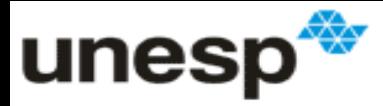

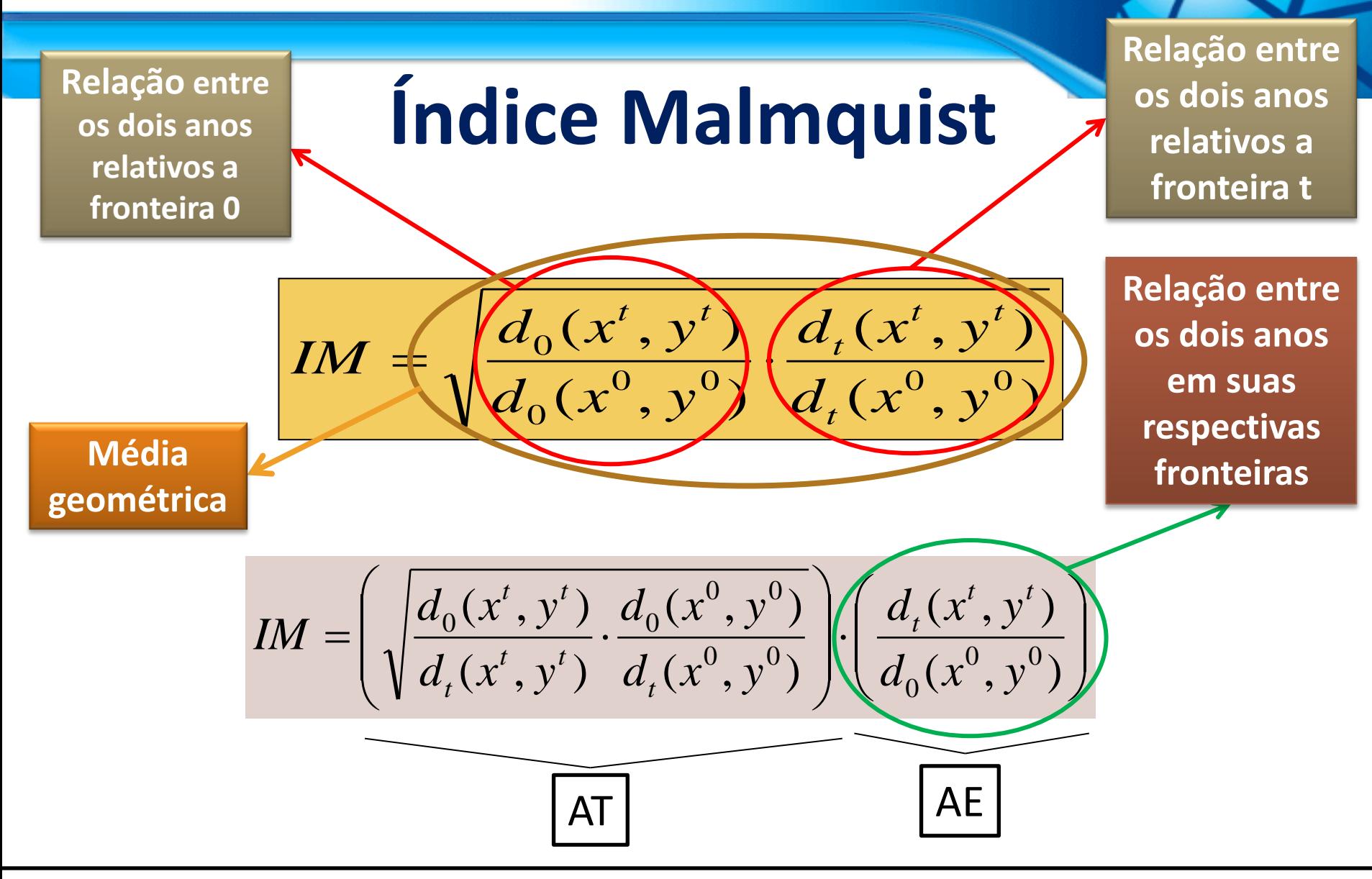

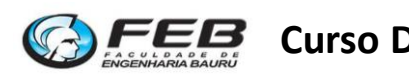

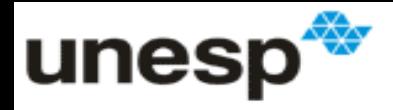

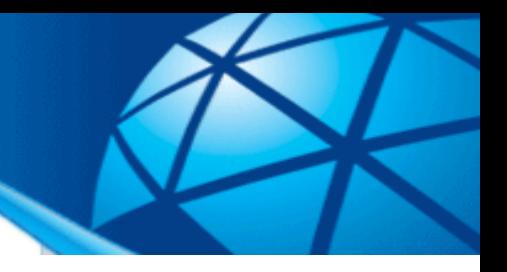

# **Exemplo**

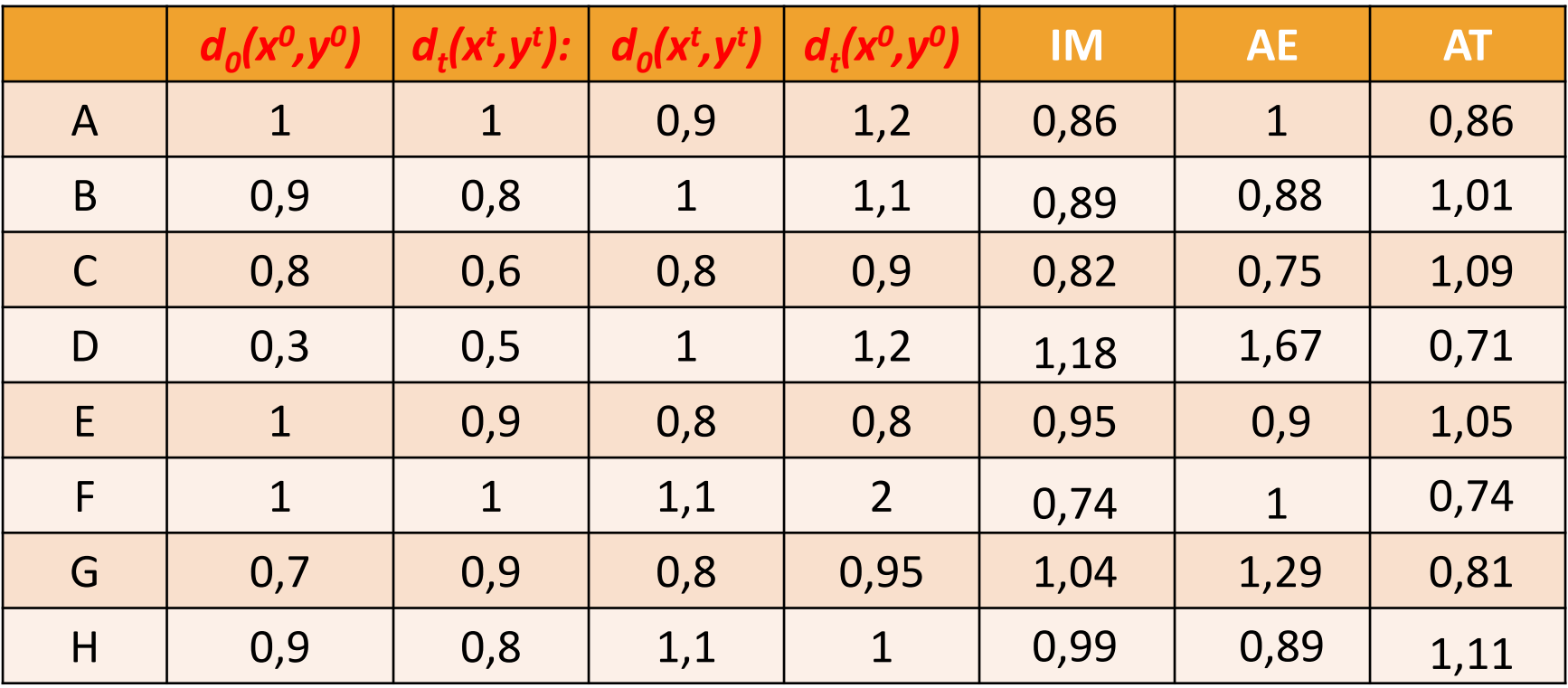

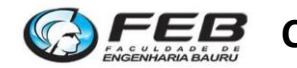